#### <span id="page-0-0"></span>Seminario e Progetto di Esame di Fine Corso 2021 CdL Triennale in Matematica, a.a. 2020/2021

#### Enrico Calandrini

Dipartimento di Matematica Universit`a di Pisa

30 Giugno 2021

Enrico Calandrini, Dip. di Matematica, Università di Pisa [Seminario e Progetto di Esame di Fine Corso 2021](#page-59-0)

化重复化重复

<span id="page-1-0"></span>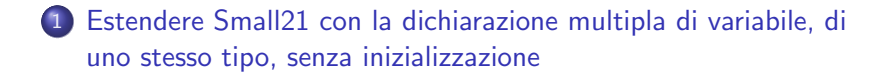

[Estendere Small21 con la dichiarazione ed invocazione di](#page-16-0) [procedure e funzioni con multipli parametri](#page-16-0)

 $\mathcal{A} \ \overline{\cong} \ \mathcal{B} \ \ \mathcal{A} \ \ \overline{\cong} \ \ \mathcal{B}$ 

#### Cosa ci si aspetta dall'aggiunta di questo nuovo costrutto?

Quando si dichiara una variabile, viene modificato l'activation record nel modo seguente:

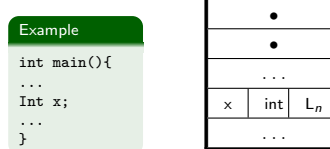

つくへ

#### Cosa ci si aspetta dall'aggiunta di questo nuovo costrutto?

Quando si dichiara una variabile, viene modificato l'activation record nel modo seguente:

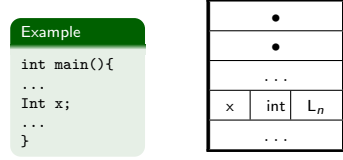

Perciò nella dichiarazione multipla, ci si aspetta un comportamento del tipo:

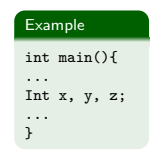

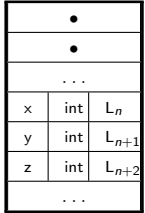

**Barbara** 

L'aggiunta della dichiarazione multipla di variabile, non aggiunge espressività al linguaggio, ma ha una natura puramente sintattica.

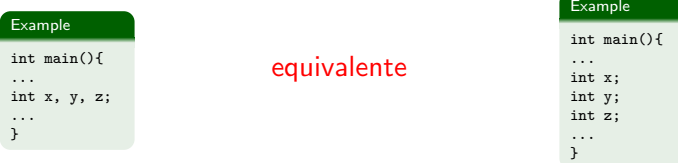

化重复 化重复

#### Dichiarazione multipla di variabile: Sintassi Concreta e Sintassi Astratta

Sintassi Concreta:

 $ideSeq \rightarrow$ , ide ideSeq |  $\epsilon$  $Dcl \rightarrow Type$  ide ideseq

**o** Sintassi Astratta:

 $I$ de $S$ eq  $\equiv$  Ide $\equiv$ ::: $I$ Ide $S$ eq  $\parallel$  Ide  $Dcl ::= [mvar]$ Type IdeSeq

and the second property of the second

#### Dichiarazione multipla di variabile: Sintassi Concreta e Sintassi Astratta

Sintassi Concreta:

 $ideSeq \rightarrow$ , ide ideSeq |  $\epsilon$  $Dcl \rightarrow Type$  ide ideseq

Sintassi Astratta:

 $I$ de $S$ eq  $\equiv$  Ide $\equiv$ ::: $I$ Ide $S$ eq  $\parallel$  Ide  $Dcl ::= [mvar]$ Type IdeSeq

and the second property of the second

Per quanto riguarda il sistema Y, vengono introdotte le seguenti regole:

$$
t \in \text{Simple} \quad \text{IS} = \text{Id}[\cdots] \text{IR}
$$
\n
$$
\text{Y2'} = \frac{\langle \text{[war]} \text{I} \text{IR } Y_{\rho_1} \rangle \rightarrow \gamma \text{ ([void]}, Y_{\rho_1})}{\langle \text{[mar]} \text{I} \text{IR } Y_{\rho_1} \rangle \rightarrow \gamma \text{ ([void]}, Y_{\rho_2})}
$$
\n
$$
\text{Y3'} = \frac{\langle \text{[war]} \text{I} \text{IR } Y_{\rho_1} \rangle \rightarrow \gamma \text{ ([void]}, Y_{\rho_2})}{\langle \text{[mar]} \text{I} \text{IS}, Y_{\rho} \rangle \rightarrow \gamma \text{ ([void]}, Y_{\rho_2})}
$$
\n
$$
\text{Y4'} = \frac{\langle \text{[war]} \text{I} \text{IR } Y_{\rho_1} \rightarrow \gamma \text{ ([void]}, Y_{\rho_2} \land \text{[word]}, Y_{\rho_2} \land \text{[word]}, Y_{\rho_1} \land \text{[word]}, Y_{\rho_2} \land \text{[word]}, Y_{\rho_2} \land \
$$

押 トメミ トメミ トーヨ

 $QQ$ 

Per quanto riguarda il sistema Y, vengono introdotte le seguenti regole:

 $[Y2']$   $\frac{\langle \text{[mvar] t IR, } Y_{\rho_1} \rangle \rightarrow Y \text{ ([void], } Y_{\rho_2} \rangle}{\langle Y \rangle \rangle}$  $t \in$  Simple  $IS = Id[::]IR$  $\langle \text{[var]} \text{ t Id } [\text{emptyE}], Y_\rho \rangle \rightarrow_Y (\text{[void]}, Y_{\rho_1})$  $\langle$ [mvar] t IS,  $Y_\rho \rangle \rightarrow_Y$  ([void],  $Y_{\rho_2}$ ) Gestione errori di tipo:

$$
t \in \text{Simple} \quad \text{IS} = \text{Id}
$$
\n
$$
[Y2"] \frac{\langle [\text{var}] \ t \ \text{Id} \ [\text{emptyE}], \ Y_{\rho} \rangle \rightarrow_Y \ ([\text{void}], \ Y_{\rho_1})}{\langle [\text{mvar}] \ t \ \text{IS}, \ Y_{\rho} \rangle \rightarrow_Y \ ([\text{void}], \ Y_{\rho_1})}
$$

$$
[E4.1] \frac{t \notin Simple}{\langle [mvar] \ t \ S, Y_{\rho} \rangle \to Y} \frac{t \in Simple \ I S = Id[::]}{[mvar] \ t \ B, Y_{\rho})} \qquad [E4.2] \frac{\langle [var] \ t \ d \ [empty E], Y_{\rho} \rangle \to Y \ ([ter], Y_{\rho_1})}{\langle [mvar] \ t \ S, Y_{\rho} \rangle \to Y \ ([ter], Y_{\rho})}
$$

$$
t \in \text{Simple} \quad \text{IS} = \text{Id}[\cdots] \text{IR}
$$
\n
$$
\langle \text{[var]} \text{ t \, Id } [\text{emptyE}], Y_{\rho} \rangle \to Y \text{ ([void]}, Y_{\rho_1})
$$
\n
$$
[\text{E4.3}] \frac{\langle [\text{mvar}] \text{ t \, IR}, Y_{\rho_1} \rangle \to Y \text{ ([terr]}, Y_{\rho_2})}{\langle [\text{mvar}] \text{ t \, IS}, Y_{\rho} \rangle \to Y \text{ ([terr]}, Y_{\rho})}
$$

$$
t \in \text{Simple} \quad \text{IS} = \text{Id}
$$
\n
$$
[E4.4] \frac{\langle \text{[var]} \ t \ \text{Id} \ [\text{emptyE}], \ Y_{\rho} \rangle \to_Y (\text{[terr]}, \ Y_{\rho_1})}{\langle \text{[mvar]} \ t \ \text{IS}, \ Y_{\rho} \rangle \to_Y (\text{[terr]}, \ Y_{\rho})}
$$

伊 ▶ イヨ ▶ イヨ ▶ │ ヨ

 $2990$ 

Enrico Calandrini, Dip. di Matematica, Università di Pisa [Seminario e Progetto di Esame di Fine Corso 2021](#page-0-0)

#### Sfruttando le regole per il sistema Y precedentemente definite, le regole per  $SEM_{DCI}$  possono essere scritte semplicemente come:

$$
t \in \text{Simple} \quad \text{IS} = \text{Id}[\because :}]{R}
$$
\n
$$
\langle \text{[var]} \ t \ \text{Id} \ [\text{emptyE}], \ \sigma \rangle \rightarrow (\text{[void]}, \ \sigma_1)
$$
\n
$$
[D2.2] \frac{\langle [\text{mvar}] \ t \ \text{IR}, \ \sigma_1 \rangle \rightarrow (\text{[void]}, \ \sigma_2)}{\langle [\text{mvar}] \ t \ \text{IS}, \ \sigma \rangle \rightarrow (\text{[void]}, \ \sigma_2)}
$$

$$
t \in \text{Simple} \quad \text{IS} = \text{Id}
$$
\n
$$
[D2.3] \frac{\langle \text{[var]} \text{t Id } [\text{empty} \text{E}], \sigma \rangle \rightarrow (\text{[void]}, \sigma_1)}{\langle \text{[mvar]} \text{t IS}, \sigma \rangle \rightarrow (\text{[void]}, \sigma_1)}
$$

化重新润滑脂

Di seguito, le principali modifiche all'interprete:

```
59 ideSeq = ide list
          and
68
61
62 dcl =
63
          Var of tye * ide * exp
          | Mvar of tye * ideSeq (*AGGIUNTA*)
64
65
          | Const of tye * ide * exp
66
          | Array of tye * ide
67
          | SeqD of dcl * dcl
68
          | Pcd of tye * ide * seqfpars * blockP (*MODIFICATA 1*)
69
          \vert ED
70
          and
```
a sinistra è possibile osservare il nuovo costrutto ideseq e la nuova dichiarazione mvar

∢ロ ▶ ∢何 ▶ ∢ ヨ ▶ ∢ ヨ ▶

Di seguito, le principali modifiche all'interprete:

```
59 ideSeq = ide list
          and
68
61
62 dcl =
63
          Var of tye * ide * exp
          | Mvar of tye * ideSeq (*AGGIUNTA*)
64
65
          | Const of tye * ide * exp
66
          | Array of tye * ide
67
          | SeqD of dcl * dcl
68
          | Pcd of tye * ide * seqfpars * blockP (*MODIFICATA 1*)
69
          \vert ED
70
          and
```
a destra invece il nuovo caso preso in considerazione nella  $Sem<sub>DCL</sub>$ 

a sinistra è possibile osservare il nuovo costrutto ideseq e la nuova dichiarazione mvar

∢ロ ▶ ∢何 ▶ ∢ ヨ ▶ ∢ ヨ ▶

```
I Myar(ty.idesen) -> (*AGGTUNTA*)
    (match idesen with
        | [id1] when (isSimple ty)
                \rightarrow (let d1 = Var(ty.id1.EE) in
                dclsem d1 (sk,mu)| id1::idR when (issimple tv)
                \rightarrow (let d_1 = Var(tv.id1.EE) in
                let ( (k1.mu1)) = dclsem d1 (sk.mu) in
               let d2 = Mvar(tv, idR) in
                dclSem d2 (ski.mui))
        | -> raise(TypeErrorIS("E4.1: dclSem", ideseq)))
```
Di seguito, le principali modifiche all'interprete:

```
59 ideSeq = ide list
          and
68
61
62 dcl =
63
          Var of tye * ide * exp
          | Mvar of tye * ideSeq (*AGGIUNTA*)
64
65
          | Const of tye * ide * exp
66
          | Array of tye * ide
67
           | SeqD of dcl * dcl
68
          | Pcd of tye * ide * seqfpars * blockP (*MODIFICATA_1*)
69
          \vert ED
70
          and
```
a destra invece il nuovo caso preso in considerazione nella  $Sem<sub>DCL</sub>$ 

a sinistra è possibile osservare il nuovo costrutto ideseq e la nuova dichiarazione mvar

∢ロ ▶ ∢何 ▶ ∢ ヨ ▶ ∢ ヨ ▶

 $200$ 

```
I Myar(ty.idesen) -> (*AGGTUNTA*)
    (match idesen with
        | [id1] when (isSimple ty)
                \rightarrow (let d1 = Var(ty.id1.EE) in
                dclsem d1 (sk,mu)| id1::idR when (issimple tv)
                \rightarrow (let d_1 = Var(tv.id1.EE) in
                let ( (k1.mu1)) = dclsem d1 (sk.mu) in
               let d2 = Mvar(tv, idR) in
                dclsem d2 (ski.mu1))
        | -> raise(TypeErrorIS("E4.1: dclSem", ideseq)))
```
#### L'unico errore controllato a questo livello è l'E4.1

#### Dichiarazione multipla di variabile: verifica

Si consideri ora il seguente esempio:

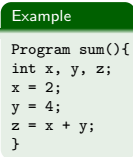

 $QQ$ 

医氯化氢

Si consideri ora il seguente esempio:

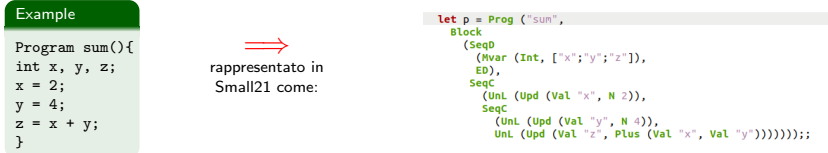

 $299$ 

∍

÷  $\rightarrow$   $\rightarrow$   $\equiv$  Si consideri ora il seguente esempio:

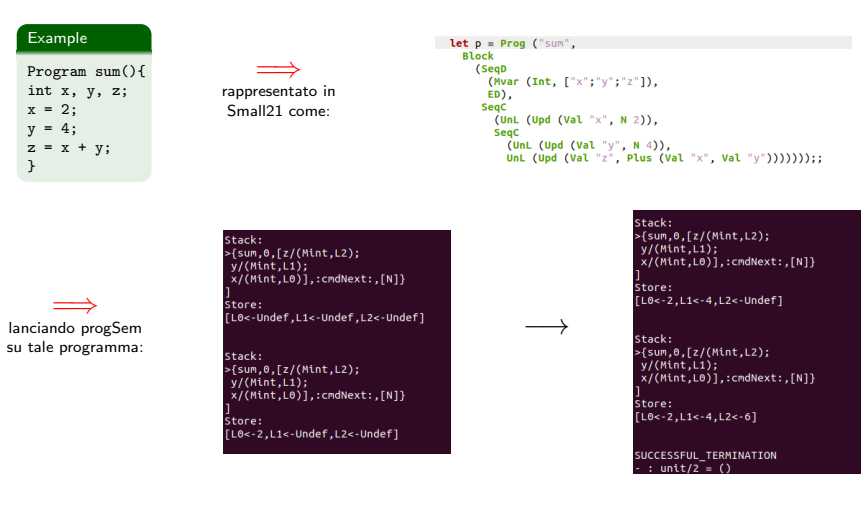

∢ロ ▶ ∢母 ▶ ∢ ヨ ▶ ∢ ヨ ▶ ↓

∍

<span id="page-16-0"></span>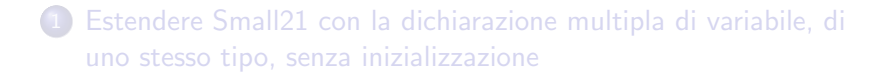

2 [Estendere Small21 con la dichiarazione ed invocazione di](#page-16-0) [procedure e funzioni con multipli parametri](#page-16-0)

 $\mathbf{A} \equiv \mathbf{A} \quad \mathbf{A} \equiv \mathbf{A}$ 

つへへ

Si immagini di voler sviluppare il seguente esempio:

#### **Example**

```
Program prova(){
void swap(int a, int b){
...
}
...
int x, y;
...
swap(x,y);
...
}
 Non implementabile al momento
```
Ad un certo punto del programma sarà necessario invertire due valori!

Bubble sort

∢ロ ▶ ∢母 ▶ ∢ ヨ ▶ ∢ ヨ ▶ ↓

Si immagini di voler sviluppare il seguente esempio:

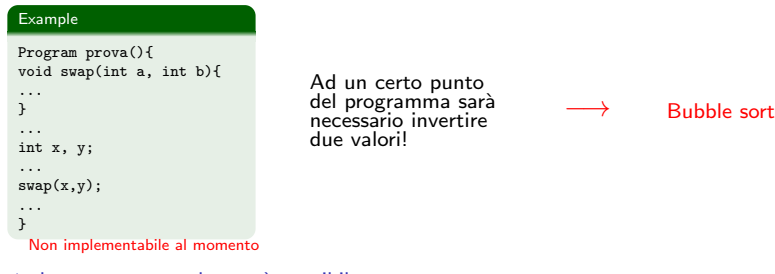

 $\wedge$  al momento attuale non è possibile farlo a meno che non sia già dichiarata una variabile ausiliaria

∢ロ ▶ ∢母 ▶ ∢ ヨ ▶ ∢ ヨ ▶ ↓

Si immagini di voler sviluppare il seguente esempio:

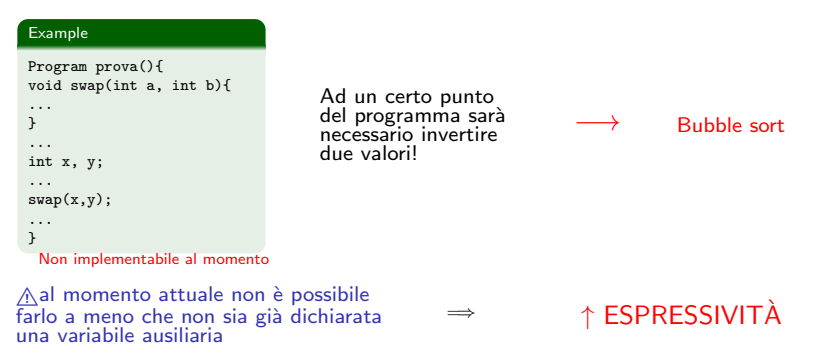

∢ロ ▶ ∢母 ▶ ∢ ヨ ▶ ∢ ヨ ▶ ↓

## Dichiarazione ed invocazione di procedure e funzioni con multipli parametri: Bubble sort

Sulla base di quanto detto precedentemente, si vorrebbe implementare in Small21 il seguente algoritmo che ordina un array sfruttando il meccanismo del Bubble sort:

```
2 Prog OrdinaArrav()
           void swap(ref int a, ref int b)
 s
 \ddot{\mathbf{6}}int tmp = a:
 \overline{7}a = big
                    h = tmn:\ddot{q}10void bubblesort(int i. int N. bool controllo)
\overline{11}\mathbf{if} (f,m)1213
14
                             if (A[t]>A[t+1])15
16
                                      swap(A[i], A[i+1]);
17controlio = true:
18
10
                             bubblesort(i+1.N.controllo):
2021if (controllo = true)22bubblesort(0, N-1, false);
23return:
2425int A[4];
26
                 = 8:27
                 = 5:28= 6:29
                 = 113A
           bubblesort(0.3.false):
31
```
Estendendo Small21 con la dichiarazione di funzione con multipli parametri, ci si aspetta di essere in grado di farlo!

∢ロ ▶ ∢何 ▶ ∢ ヨ ▶ ∢ ヨ ▶

Quali sono gli aspetti a cui prestare attenzione nell'estensione considerata?

Quali sono gli aspetti a cui prestare attenzione nell'estensione considerata?

- dichiarazione di funzione:
	- **1** Controllo dei tipi (Simple)

Quali sono gli aspetti a cui prestare attenzione nell'estensione considerata?

- dichiarazione di funzione:
	- **1** Controllo dei tipi (Simple)
	- Controllo degli identificatori (Non ripetuti)

Quali sono gli aspetti a cui prestare attenzione nell'estensione considerata?

- dichiarazione di funzione:
	- **1** Controllo dei tipi (Simple)
	- Controllo degli identificatori (Non ripetuti)
	- <sup>3</sup> Chiusura (Lista di tipi)

Quali sono gli aspetti a cui prestare attenzione nell'estensione considerata?

- dichiarazione di funzione:
	- **1** Controllo dei tipi (Simple)
	- Controllo degli identificatori (Non ripetuti)
	- <sup>3</sup> Chiusura (Lista di tipi)
- invocazione di funzione:
	- <sup>1</sup> Corrispondenza tra parametri attuali e formali (TrNFun)

a mara a mara

## Dichiarazione ed invocazione di procedure e funzioni con multipli parametri: Sintassi Concreta

Per quanto riguarda la sintassi Concreta, la forma attuale dei parametri formali e attuali è già pensata per tale sviluppo:

> $FP \rightarrow FP$  FPs  $\left| \right|$   $\epsilon$  $\mathsf{FPs} \rightarrow$ ,  $\mathsf{Fp} \mathsf{FPs}$  |  $\epsilon$  $Fp \rightarrow PPF$  Type ide  $PPF \rightarrow \epsilon$  | ref  $AP \rightarrow Ap APs$  |  $\epsilon$  $APs \rightarrow$ . Ap APs  $\left| \right| \epsilon$  $\text{Ap} \rightarrow \text{exp}$

何 ▶ ◀ ≣ ▶ ◀ ≡ ▶ │ ≡ │ ∽ ⊙ Q ⊙

## Dichiarazione ed invocazione di procedure e funzioni con multipli parametri: Sintassi Astratta

Sfruttando la sintassi concreta definita sopra, possono essere definiti:

• Un nuovo costruttore [SeqFP]:

SFPars ::= FPars [SeqFP] SFPars | [emptySFP]  $FPars ::= [fp] P P F T vpe$  Ide  $PPF ::=$  [value] | [ref]

• Un nuovo costruttore [SeqaP]:

SAPars ::= APars [SeqAP] SAPars | [emptySAP] APars  $::=$  [ap]Exp

押 ▶ イヨ ▶ イヨ ▶ │ ヨ

## Dichiarazione ed invocazione di procedure e funzioni con multipli parametri: Sintassi Astratta

Sfruttando la sintassi concreta definita sopra, possono essere definiti:

• Un nuovo costruttore [SeqFP]:

SFPars ::= FPars [SeqFP] SFPars | [emptySFP]  $FPars ::= [fp] P P F T vpe$  Ide  $PPF ::=$  [value] | [ref]

• Un nuovo costruttore [SeqaP]:

SAPars ::= APars [SeqAP] SAPars | [emptySAP] APars  $::=$  [ap]Exp

押 ▶ イヨ ▶ イヨ ▶ │ ヨ

## Dichiarazione ed invocazione di procedure e funzioni con multipli parametri: Sintassi Astratta

Sfruttando la sintassi concreta definita sopra, possono essere definiti:

• Un nuovo costruttore [SeqFP]:

SFPars ::= FPars [SeqFP] SFPars | [emptySFP]  $FPars ::= [fp] P P F T vpe$  Ide  $PPF ::=$  [value] | [ref]

• Un nuovo costruttore [SeqaP]:

SAPars ::= APars [SeqAP] SAPars | [emptySAP] APars  $::= [ap]Exp$ 

オート オート オートリー

 $\Omega$ 

Sono stati eliminati [EFP] ed [EAP]

#### Problemi da controllare:

- **1** Controllo dei tipi
- Controllo degli identificatori

**Chiusura** 

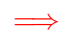

#### Soluzione

Modifica della regola [Y5]

御 ▶ イヨ ▶ イヨ ▶ │

 $2990$ 

э

$$
t \in \text{Simple} \cup \{[\text{void}\} \quad \text{F} = [\text{fp}] \text{ p t'} \mid Y \mid Y_{\rho}|_{0}(I) = \perp \quad t' \in \text{Simple}
$$
\n
$$
[Y5] \frac{[1/\text{[abs]} \text{ t}[:]t'] \otimes Y_{\rho} = Y_{\rho_1}}{\langle [\text{pred}] \text{ t} \mid \text{F} \text{ Bs}, Y_{\rho} \rangle \rightarrow_Y (\text{[void]}, Y_{\rho_1})}
$$

Come?

#### Problemi da controllare:

- 1 Controllo dei tipi
- Controllo degli identificatori
- **Chiusura**

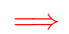

#### Soluzione

Modifica della regola [Y5]

御 ▶ イヨ ▶ イヨ ▶ │

 $200$ 

t 
$$
\in
$$
 Simple  $\cup$  {[void}  $F = [fp] p t' l'$   
\n $Y_{\rho}|_0(l) = \perp t' \in \text{Simple}$   
\n[ $V[1 \text{abs}] t[:]t' ] \otimes Y_{\rho} = Y_{\rho_1}$   
\n[ $V[1 \text{red}] t l F B s, Y_{\rho} \rightarrow \gamma$  ([void],  $Y_{\rho_1}$ ]

#### Come?

Estensione del controllo dei tipi per ogni parametro formale

#### Problemi da controllare:

- **1** Controllo dei tipi
- Controllo degli identificatori

**Chiusura** 

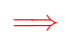

#### Soluzione

Modifica della regola [Y5]

御 ▶ イヨ ▶ イヨ ▶ │

 $200$ 

t 
$$
\in
$$
 Simple  $\cup$  {[void}  $F = [fp] p t'$    
\n $Y_{\rho}|_0(1) = \perp t' \in$  Simple  
\n $[1/[abs] t[:]t'] \otimes Y_{\rho} = Y_{\rho_1}$   
\n $\langle [red] t \mid F \text{Bs}, Y_{\rho} \rangle \rightarrow \gamma ([void], Y_{\rho_1})$ 

#### Come?

- Estensione del controllo dei tipi per ogni parametro formale
- Aggiunta del controllo di identificatori non ripetuti

#### Problemi da controllare:

- **1** Controllo dei tipi
- Controllo degli identificatori

**Chiusura** 

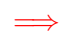

#### Soluzione

Modifica della regola [Y5]

何 ▶ イヨ ▶ イヨ ▶ │

 $200$ 

t 
$$
\in
$$
 Simple  $\cup$  {[void}  $F = [fp] p t'$    
\n $Y_{\rho}|_0(1) = \perp t' \in$  Simple  
\n $[1/[abs] t[:]t'] \otimes Y_{\rho} = Y_{\rho_1}$   
\n $\langle [red] t \mid F \text{Bs}, Y_{\rho} \rangle \rightarrow \gamma ([void], Y_{\rho_1})$ 

#### Come?

- Estensione del controllo dei tipi per ogni parametro formale
- Aggiunta del controllo di identificatori non ripetuti
- Estensione della catena dei tipi

=⇒

Regola [Y5] modificata:

[Y5] t ∈ Simple  $\cup$  {[void}  $Y_\rho|_0(I) = \perp$  $\mathsf{SF} = \mathsf{F}_1[\mathsf{seq}\mathsf{FP}] \; \mathsf{F}_2[\mathsf{seq}\mathsf{FP}] \; \mathsf{F}_3 \cdot\cdot\cdot[\mathsf{seq}\mathsf{FP}] \; \mathsf{F}_n[\mathsf{seq}\mathsf{FP}] [\mathsf{empty}\mathsf{S}\mathsf{FP}]$  $F_1 = [fp] p_1 t_1 l_1 t_1 \in$  Simple  $F_2 = [fp] p_2 t_2 l_2$   $t_2 \in$  Simple  $I_2 \neq I_1$  $F_3 = [fp] p_3 t_3 l_3 t_3 \in$  Simple  $I_3 \neq I_1$   $I_3 \neq I_2$ . . .  $F_n = [fp] p_n t_n I_n \quad t_n \in \text{Simple}$  $I_n \neq I_1 \quad I_n \neq I_2 \cdots I_n \neq I_{(n-1)}$  $t_1$ [::] $t_2$ [::] $t_3$ [::]  $\cdots$  [::]  $t_n = t'$ [I/[abs] t[::]t'] ⊗  $Y_{\rho} = Y_{\rho_1}$  $\langle$ [pcd] t I SF Bs,  $Y_\rho \rangle \rightarrow$   $\gamma$  ([void],  $Y_{\rho_1}$ )

**≮ロト ⊀何ト ⊀ ヨト ⊀ ヨト** 

目

 $200$ 

Problemi da controllare:

**1** Controllo dei tipi

Controllo degli identificatori

**Chiusura** 

=⇒

Regola [Y5] modificata:

[Y5] t ∈ Simple  $\cup$  {[void}  $Y_\rho|_0(I) = \perp$  $\mathsf{SF} = \mathsf{F}_1[\mathsf{seq}\mathsf{FP}] \; \mathsf{F}_2[\mathsf{seq}\mathsf{FP}] \; \mathsf{F}_3 \cdot\cdot\cdot[\mathsf{seq}\mathsf{FP}] \; \mathsf{F}_n[\mathsf{seq}\mathsf{FP}] [\mathsf{empty}\mathsf{S}\mathsf{FP}]$  $F_1 = [fp] p_1 t_1 l_1 t_1 \in$  Simple  $F_2 = [fp] p_2 t_2 l_2 t_2 \in$  Simple  $I_2 \neq I_1$  $F_3 = [fp] p_3 t_3 l_3 t_3 \in$  Simple  $I_3 \neq I_1$   $I_3 \neq I_2$ . . .  $F_n = [fp] p_n t_n I_n \quad t_n \in \text{Simple}$  $I_n \neq I_1 \quad I_n \neq I_2 \quad I_n \neq I_{(n-1)}$  $t_1$ [::] $t_2$ [::] $t_3$ [::]  $\cdots$  [::]  $t_n = t'$ [I/[abs] t[::]t'] ⊗  $Y_{\rho} = Y_{\rho_1}$  $\langle$ [pcd] t I SF Bs,  $Y_\rho \rangle \rightarrow$   $\gamma$  ([void],  $Y_{\rho_1}$ )

キロメス 何 メ ミメ スラメーヨ

 $200$ 

Problemi da controllare:

**1** Controllo dei tipi

Controllo degli identificatori

**Chiusura** 

=⇒

Regola [Y5] modificata:

[Y5] t ∈ Simple  $\cup$  {[void}  $Y_\rho|_0(I) = \perp$  $\mathsf{SF} = \mathsf{F}_1[\mathsf{seq}\mathsf{FP}] \; \mathsf{F}_2[\mathsf{seq}\mathsf{FP}] \; \mathsf{F}_3 \cdot\cdot\cdot[\mathsf{seq}\mathsf{FP}] \; \mathsf{F}_n[\mathsf{seq}\mathsf{FP}] [\mathsf{empty}\mathsf{S}\mathsf{FP}]$  $F_1 = [fp] p_1 t_1 l_1 t_1 \in$  Simple  $F_2 = [fp] p_2 t_2 l_2 t_2 \in$  Simple  $I_2 \neq I_1$  $F_3 = [fp] p_3 t_3 l_3 t_3 \in$  Simple  $I_3 \neq I_1$   $I_3 \neq I_2$ . . .  $F_n = [fp] p_n t_n I_n \quad t_n \in \text{Simple}$  $I_n \neq I_1 \quad I_n \neq I_2 \cdots I_n \neq I_{(n-1)}$  $t_1$ [::] $t_2$ [::] $t_3$ [::]  $\cdots$  [::]  $t_n = t'$ [I/[abs] t[::]t'] ⊗  $Y_{\rho} = Y_{\rho_1}$  $\langle$ [pcd] t I SF Bs,  $Y_\rho \rangle \rightarrow$   $\gamma$  ([void],  $Y_{\rho_1}$ )

**≮ロト ⊀何ト ⊀ ヨト ⊀ ヨト** 

目

 $200$ 

Problemi da controllare:

**1** Controllo dei tipi

Controllo degli identificatori

**Chiusura** 

Mentre la regola [Y6] viene quasi lasciata inalterata:

$$
\begin{aligned} \mathsf{t}\in \mathsf{Simple}\cup\{\mathsf{[void}\} \quad \mathsf{SF}=\mathsf{[emptySFP]}\\ [\mathsf{Y6}]\xrightarrow{\mathsf{Y}_{\rho}}\mathsf{[0(I)}=\perp \quad [\mathsf{I}/\mathsf{abs}]\;\mathsf{t}]\otimes\mathsf{Y}_{\rho}=\mathsf{Y}_{\rho_1}\\ \overline{\langle\mathsf{[pcd]}\;\mathsf{t} \;\mathsf{I}\;\mathsf{SF}\;\mathsf{Bs},\,\mathsf{Y}_{\rho}\rangle\to_{\mathsf{Y}}\;(\mathsf{[void]},\,\mathsf{Y}_{\rho_1})}\end{aligned}
$$

 $QQ$ 

э

化重新化重新

Mentre la regola [Y6] viene quasi lasciata inalterata:

$$
t \in \text{Simple} \cup \{ [\text{void}] \quad \text{SF} = [\text{emptySFP}]
$$
\n
$$
[\text{Y6}] \ \frac{Y_{\rho}|_0(l) = \perp \quad [l/[\text{abs}] \ t] \otimes Y_{\rho} = Y_{\rho_1}}{\langle [\text{pred}] \ t \ l \ \text{SF} \ \text{Bs}, Y_{\rho} \rangle \rightarrow \gamma \ ( [\text{void}], Y_{\rho_1})}
$$

Gestione errori di tipo

$$
\begin{array}{ll}\n\text{[E12]} & \text{t \notin Simple} \cup \{\text{[void}\} \\
\hline\n\text{([pcd] t 1 SF Bs, } Y_\rho) \rightarrow_Y \text{([terr], } Y_\rho)\n\end{array}\n\quad\n\begin{array}{ll}\n\text{[E14]} & \text{t \in Simple} \cup \{\text{[void}\} & Y_\rho |_0(\mathbf{l}) \neq \perp \\
\text{([pcd] t 1 SF Bs, } Y_\rho) \rightarrow_Y \text{([terr], } Y_\rho)\n\end{array}
$$

t ∈ Simple ∪ {[void}  $Y_{\rho}|_0(I) = \perp$  $\mathsf{SF} = \mathsf{F}_1[\mathsf{seq}\mathsf{FP}] \ \mathsf{F}_2[\mathsf{seq}\mathsf{FP}] \ \mathsf{F}_3 \cdot \cdot \cdot[\mathsf{seq}\mathsf{FP}] \ \mathsf{F}_n[\mathsf{seq}\mathsf{FP}] [\mathsf{empty}\mathsf{S}\mathsf{FP}]$  $F_1 = [fp] p_1 t_1 l_1 t_1 \in$  Simple

> . . .

> > $\left\{ \left\vert \left\langle \left\langle \left\langle \varphi\right\rangle \right\rangle \right\rangle \right\langle \left\langle \left\langle \varphi\right\rangle \right\rangle \right\langle \left\langle \left\langle \varphi\right\rangle \right\rangle \right\langle \left\langle \left\langle \varphi\right\rangle \right\rangle \right\langle \left\langle \left\langle \varphi\right\rangle \right\rangle \right\langle \left\langle \left\langle \varphi\right\rangle \right\rangle \right\langle \left\langle \left\langle \varphi\right\rangle \right\rangle \right\langle \left\langle \left\langle \varphi\right\rangle \right\rangle \right\langle \left\langle \left\langle \varphi\right\rangle \right\rangle \$

 $2990$ 

$$
\mathsf{F}_k = [\mathsf{fp}] \; \mathsf{p}_k \mathsf{t}_k \mathsf{l}_k \quad \mathsf{t}_k \in \mathsf{Simple}
$$
\n
$$
\frac{\mathsf{l}_{k-r} = \mathsf{l}_k \quad r \in [1, \dots, (k-1)]}{\langle [\mathsf{ped}] \; \mathsf{t} \; \mathsf{I} \; \mathsf{S} \mathsf{F} \; \mathsf{Bs}, \; \mathsf{Y}_\rho \rangle \to_{\mathsf{Y}} (\mathsf{Iterr}], \, \mathsf{Y}_\rho)}
$$

#### Controllo degli identificatori

Enrico Calandrini, Dip. di Matematica, Università di Pisa [Seminario e Progetto di Esame di Fine Corso 2021](#page-0-0)

Mentre la regola [Y6] viene quasi lasciata inalterata:

$$
\mathsf{t} \in \mathsf{Simple} \cup \{[\mathsf{void}] \quad \mathsf{SF} = [\mathsf{empty}\mathsf{SFP}]
$$
\n
$$
[\mathsf{Y6}] \ \frac{\mathsf{Y}_\rho |_{\mathsf{0}}(\mathsf{I}) = \perp \quad [\mathsf{I}/[\mathsf{abs}] \ \mathsf{t}] \otimes \mathsf{Y}_\rho = \mathsf{Y}_{\rho_1}}{\langle [\mathsf{pred}] \ \mathsf{t} \ \mathsf{I} \ \mathsf{SF} \ \mathsf{Bs}, \ \mathsf{Y}_\rho \rangle \to_{\mathsf{Y}} \left([\mathsf{void}], \ \mathsf{Y}_{\rho_1}\right)}
$$

Gestione errori di tipo

$$
\begin{array}{ll}\text{[E12]} \\\frac{t \notin \text{Simple} \cup \{ \text{void} \}}{\langle \text{[pcd]} \ t \ 1 \ \text{SF Bs}, \ Y_\rho \rangle \ \rightarrow_Y \ ([\text{terr}], \ Y_\rho)} & \text{[E14]} \\\frac{t \in \text{Simple} \cup \{ \text{void} \} \ \ Y_\rho \mid_0(l) \neq \perp}{\langle \text{[pcd]} \ t \ 1 \ \text{SF Bs}, \ Y_\rho \rangle \ \rightarrow_Y \ ([\text{terr}], \ Y_\rho)}\end{array}
$$

t ∈ Simple ∪ {[void}  $Y_\rho|_0(I) = \perp$  $\mathsf{SF} = \mathsf{F}_1[\mathsf{seq}\mathsf{FP}] \; \mathsf{F}_2[\mathsf{seq}\mathsf{FP}] \; \mathsf{F}_3 \cdots[\mathsf{seq}\mathsf{FP}] \; \mathsf{F}_n[\mathsf{seq}\mathsf{FP}] [\mathsf{empty}\mathsf{S}\mathsf{FP}]$  $F_1 = [fp] p_1 t_1 l_1 t_1$ 

> . . .

> > $\overline{AB}$  )  $\overline{AB}$  )  $\overline{AB}$  )  $\overline{AB}$  )  $\overline{BC}$

$$
\text{[E70.2]}\n \begin{array}{c}\n F_k = \text{[fp]} \ p_k t_k l_k \quad t_k \notin \text{Simple} \\
 \langle \text{[pcd]} \text{t I SF Bs}, \ Y_\rho \rangle \rightarrow \gamma \text{([terr]}, Y_\rho)\n \end{array}
$$

#### Controllo dei tipi

## Dichiarazione di procedure e funzioni con multipli parametri:  $SEM_{DCI}$

 $\Rightarrow$  Le nuove regole per la SEM<sub>DCL</sub> possono essere espresse come:

$$
t \in \text{Simple } \cup \{[\text{void}\} \quad \Delta|_0(I) = \bot
$$
\n
$$
SF = F_1[\text{seqFP}] F_2[\text{seqFP}] F_3 \cdots [\text{seqFP}] F_n[\text{seqFP}] [\text{emptySFP}]
$$
\n
$$
F_1 = [fp] p_1 t_1 l_1 \quad t_1 \in \text{Simple}
$$
\n
$$
F_2 = [fp] p_2 t_2 l_2 \quad t_2 \in \text{Simple}
$$
\n
$$
l_2 \neq l_1
$$
\n
$$
F_3 = [fp] p_3 t_3 l_3 \quad t_3 \in \text{Simple}
$$
\n
$$
l_3 \neq l_1 \quad l_3 \neq l_2
$$
\n
$$
\vdots
$$
\n
$$
l_4 \in \text{Simple } \cup \{[\text{void}\} \quad SF = [\text{emptySFP}]
$$
\n
$$
\Delta|_0(I) = \bot \quad tr = [\text{abs}] \ t
$$
\n
$$
\vdots
$$
\n
$$
F_n = [fp] p_n t_n l_n \quad t_n \in \text{Simple}
$$
\n
$$
l_n \neq l_1 \quad l_n \neq l_2 \cdots l_n \neq l_{(n-1)}
$$
\n
$$
t_1 [\because ! \vdots :] t_n = t'
$$
\n
$$
t = [\text{abs}] \ t[:] t' \quad Bs = [\text{BlockS}] \ d s
$$
\n
$$
l_1 \neq l_1 \cdots [r] \quad t_n = t'
$$
\n
$$
t = [\text{abs}] \ t[:] t' \quad Bs = [\text{BlockS}] \ d s
$$
\n
$$
l_1 \neq l_2 \cdots l_n \neq l_{(n-1)}
$$
\n
$$
\vdots
$$
\n
$$
l_2 \neq l_1 \cdots l_n \neq l_{(n-1)}
$$
\n
$$
l_3 \neq l_2 \cdots l_n \neq l_{(n-1)}
$$
\n
$$
l_4 \neq l_2 \cdots l_n \neq l_{(n-1)}
$$
\n
$$
l_5 \neq l_6 \cdots l_n \neq l_{(n-1)}
$$
\n
$$
l_6 \neq l_7 \cdots l_n \neq l_{(n-1)}
$$

 $QQ$ 

## Dichiarazione di procedure e funzioni con multipli parametri: modifiche nell'interprete

Di seguito, le principali modifiche all'interprete di Small21 in base alle regole definite:

**O** Introduzione di segfpars e modifica alla dichiarazione pcd

 $62$  dcl  $\pm$  $63$ Var of tve \* ide \* exp 64 I Myar of tye \* ideSeq (\*AGGIUNTA\*) -Ä5 Const of tye \* ide \* exp 66 Array of tye \* ide 67 SeaD of  $dc1 * dc1$ 68 | Pcd of tye \* ide \* seqfpars \* blockP (\*MODIFICATA 1\*) 69 **I** ED 78 and  $\overline{71}$ 72 seqfpars = ESFP (\*AGGIUNTA 1\*) 73 | SFP of fpars \* seqfpars 74 and

∢ロ ▶ ∢何 ▶ ∢ ヨ ▶ ∢ ヨ ▶

```
| Pcd(ty,ide,sfp,blockP) ->
                                                                                (*MODIFICATA_1*)(match (declared sk ide.sfp.blockP) with
                  1 \left( \frac{1}{2}, \frac{1}{2}, \frac{1}{2} \right)when not(isSimple tv) && (tv \Leftrightarrow Void)-> raise(TypeErrorI("E12: dclSen".ide))
                                                                                                      • Modifica della funzione
                  | (true,_,_) -> ratse(TypeErrorI("E14: dclSen",ide))
                  | (_,SFP(fp,sRfp),BlockP(d,s))
                                                                                                           dclSem che fa utilizzo
                                  -> let ( , chaintye) = chaintypefpars sfp [] in
                                                                                                           della funzione ausiliaria
                                  let tr = Abs(tv.chathtve) inlet clos = ClosT(ide.tr.sfp.d.s.sizeS sk) in
                                                                                                           chaintypefpars ↓
                                  let den = DAbs(tr.close)let skF = bindS sk ide den in
                                 (Void,(skF,mu))| ( ,ESFP, BlockP(d, s))
                                 \rightarrow (let tr = Abs(ty,[]) in
                                      let clos = ClosT(ide,ty,ESFP,d,s,sizeS sk) in
                                      let den = DAbs(tr.close) inlet skF = binds sk ide den in
                                      (Void,(skF,mu))))
```
## Dichiarazione di procedure e funzioni con multipli parametri: modifiche nell'interprete

Di seguito, le principali modifiche all'interprete di Small21 in base alle regole definite:

Introduzione di seqfpars e modifica alla dichiarazione pcd

 $62$  dcl  $\pm$ 63 Var of tve \* ide \* exp Myar of tye \* ideSeq (\*AGGIUNTA\*) 6A  $65$ Const of tye \* ide \* exp 38 Array of tye \* ide SeaD of dcl \* dcl 67 ×× Pcd of tve \* ide \* seafpars \* blockP (\*MODIFICATA 1\*) Ã9 **I** FD  $70$ and  $\ddot{7}$ 72 segfpars = ESFP  $(*AGGIUNTA 1*)$  $73$ | SFP of fpars \* seqfpars  $\overline{74}$ and

∢ロ ▶ ∢何 ▶ ∢ ヨ ▶ ∢ ヨ ▶

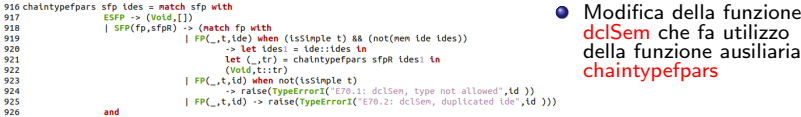

Problemi da controllare:

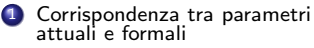

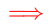

#### Soluzione

Introduzione della regola [Y35'] e modifica della regola [Y37]

押 ▶ イヨ ▶ イヨ ▶ │

Problemi da controllare:

**1** Corrispondenza tra parametri attuali e formali

#### Soluzione

Introduzione della regola [Y35'] e modifica della regola [Y37]

イ何 ト イヨ ト イヨ ト

 $200$ 

| \n $sfps = fps \text{ [seqFP] FR} \quad \text{saps} = \text{aps} \text{ [seqAP] AR}$ \n | \n $\langle fgs \prec \text{aps}, Y_\rho \rangle \rightarrow \gamma \text{ ([void]}, Y_\rho)$ \n | \n $[Y37] \frac{\text{sfps} = \text{[emptySFP]}}{\langle \text{sfps} \prec_1 \text{saps}, Y_\rho \rangle \rightarrow \gamma \text{ ([void]}, Y_\rho)}$ \n | \n $[Y37] \frac{\text{sfps} = \text{[emptyAFP]}}{\langle \text{sfps} \prec_1 \text{saps}, Y_\rho \rangle \rightarrow \gamma \text{ ([void]}, Y_\rho)}$ \n |
|-----------------------------------------------------------------------------------------|--------------------------------------------------------------------------------------------------|----------------------------------------------------------------------------------------------------|----------------------------------------------------------------------------------------------------|
|-----------------------------------------------------------------------------------------|--------------------------------------------------------------------------------------------------|----------------------------------------------------------------------------------------------------|----------------------------------------------------------------------------------------------------|

ASi utilizza anche in questo caso un'analisi induttiva sfruttando le regole [Y35] e [Y36] che controllano a livello base

=⇒

=⇒

#### Problemi da controllare:

1 Corrispondenza tra parametri attuali e formali

#### Soluzione

Introduzione della regola [Y35'] e modifica della regola [Y37]

$$
\mathsf{sfps} = \mathsf{fps} \, [\mathsf{seqFP}] \, \mathsf{FR} \quad \mathsf{saps} = \mathsf{aps} \, [\mathsf{seqAP}] \, \mathsf{AR}
$$
\n
$$
\langle \mathsf{fps} \, \mathsf{q} \, \mathsf{aps}, \, Y_\rho \rangle \to_Y \, ([\mathsf{void}], \, Y_\rho)
$$
\n
$$
[\mathsf{Y35'}] \underbrace{\langle \mathsf{FR} \, \mathsf{q}_1 \, \mathsf{AR}, \, Y_\rho \rangle \to_Y \, ([\mathsf{void}], \, Y_\rho)}_{\langle \mathsf{sfps} \, \mathsf{q}_1 \, \mathsf{saps}, \, Y_\rho \rangle \to_Y \, ([\mathsf{void}], \, Y_\rho)}
$$
\n
$$
\langle \mathsf{frps} \, \mathsf{q}_1 \, [\mathsf{p}_1 \, \mathsf{p}_2 \, \mathsf{p}_1 \rangle \to_Y \, ([\mathsf{void}], \, Y_\rho)
$$

$$
\text{[Y37]} \frac{\text{sfps} = \text{[emptySFP]} \quad \text{saps} = \text{[emptyAFP]}}{\langle \text{sfps} \; \text{saps}, \, \text{Y}_\rho \rangle \; \rightarrow \, \text{y} \; \text{([void], Y}_\rho)} \;
$$

**≮ロト (何) (日) (日)** 

目

 $\Omega$ 

ASi utilizza anche in questo caso un'analisi induttiva sfruttando le regole [Y35] e [Y36] che controllano a livello base

Gestione errori di tipo: errori modificati

$$
\text{[E62]} \frac{\text{sfps} = \text{[emptySFP]}}{\langle \text{sfps} \triangleleft_1 \text{ saps}, Y_\rho \rangle \rightarrow Y \text{([terr], Y_\rho)} } \qquad \qquad \text{[E63]} \frac{\text{sfps} \neq \text{[emptySFP]}}{\langle \text{sfps} \triangleleft_1 \text{ saps}, Y_\rho \rangle \rightarrow Y \text{([terr], Y_\rho)} } \qquad \qquad \text{[E63]} \frac{\text{sfps} \neq \text{[emptySFP]}}{\langle \text{sfps} \triangleleft_1 \text{ saps}, Y_\rho \rangle \rightarrow Y \text{([terr], Y_\rho)} } \qquad \qquad \text{[E63]} \frac{\text{sfps} \neq \text{[emptySFP]}}{\langle \text{sfps} \triangleleft_1 \text{ saps}, Y_\rho \rangle \rightarrow Y \text{([terr], Y_\rho)} } \qquad \qquad \text{[E64]} \frac{\text{sfps} \triangleleft_1 \text{[exp1SFP]}}{\langle \text{sfps} \triangleleft_1 \text{[exp1SFP]}} \rangle \qquad \qquad \text{[E65]} \frac{\text{sfps} \triangleleft_1 \text{[exp1SFP]}}{\langle \text{sfps} \triangleleft_1 \text{[exp1SFP]}} \rangle \qquad \qquad \text{[exp1SFP]}} \qquad \qquad \text{[E66]} \frac{\text{sfps} \triangleleft_1 \text{[exp1SFP]}}{\langle \text{sfps} \triangleleft_1 \text{[exp1SFP]}} \rangle \qquad \qquad \text{[E67]} \frac{\text{sfps} \triangleleft_1 \text{[exp1SFP]}}{\langle \text{sfps} \triangleleft_1 \text{[exp1SFP]}} \rangle \qquad \qquad \text{[exp1SFP]}} \qquad \qquad \text{[exp1SFP]}} \qquad \qquad \text{[exp1SFP]}\qquad \qquad \text{[exp1SFP]}\qquad \qquad \text{[exp1SFP]}\qquad \qquad \text{[exp1SFP]}\qquad \qquad \text{[exp1SFP]}\qquad \qquad \text{[exp1SFP]}\qquad \qquad \text{[exp1SFP]}\qquad \qquad \text{[exp1SFP]}\qquad \qquad \text{[exp1SFP]}\qquad \qquad \text{[exp1SFP]}\qquad \qquad \text{[exp1SFP]}\qquad \qquad \text{[exp1SFP]
$$

Problemi da controllare:

1 Corrispondenza tra parametri attuali e formali

=⇒

Soluzione

Introduzione della regola [Y35'] e modifica della regola [Y37]

$$
\mathsf{sfps} = \mathsf{fps}\;[\mathsf{seqFP}]\; \mathsf{FR}\ \ \, \mathsf{saps} = \mathsf{aps}\;[\mathsf{seqAP}]\; \mathsf{AR}\ \ \, \langle\mathsf{fps}\; \mathsf{q}\;\mathsf{aps},\, Y_\rho\rangle \to_Y (\mathrm{[void]},\, Y_\rho)\\ \\ \mathsf{[Y35']}\;=\; \frac{\langle\mathsf{FR}\; \mathsf{q}_1\; \mathsf{AR},\, Y_\rho\rangle\to_Y (\mathrm{[void]},\, Y_\rho)}{\langle\mathsf{sfps}\; \mathsf{q}_1\; \mathsf{saps},\, Y_\rho\rangle\to_Y (\mathrm{[void]},\, Y_\rho)}\\
$$

$$
\begin{array}{ll} \text{[Y37]} \, \frac{\text{sfps} = \text{[emptySFP]} \quad \text{saps} = \text{[emptyAFP]}}{\langle \text{sfps } \triangleleft_1 \text{ saps}, Y_\rho \rangle \rightarrow_Y (\text{[void]}, Y_\rho)} \end{array}
$$

∢ ロ ▶ (何 ▶ (日 ▶ (日 ▶ ) 目

 $200$ 

ASi utilizza anche in questo caso un'analisi induttiva sfruttando le regole [Y35] e [Y36] che controllano a livello base

Gestione errori di tipo: nuovi errori

$$
\mathsf{sfps} = \mathsf{fps} \; \mathsf{seqFP} \; \mathsf{FR} \quad \mathsf{saps} = \mathsf{aps} \; \mathsf{seqAP} \; \mathsf{AR} \qquad \qquad \mathsf{sfps} = \mathsf{fps} \; \mathsf{seqRP} \; \mathsf{AR} \qquad \qquad \langle \mathsf{fps} \; \triangleleft \mathsf{aps}, \, Y_\rho \rangle \; \rightarrow \gamma \; \left( \mathsf{Iterr} \right, Y_\rho \right) \qquad \qquad \langle \mathsf{frps} \; \triangleleft \mathsf{aps}, \, Y_\rho \rangle \; \rightarrow \gamma \; \left( \mathsf{Iterr} \right, Y_\rho \right) \qquad \qquad \langle \mathsf{FF} \; \triangleleft \mathsf{p} \; \mathsf{sq}, \, Y_\rho \rangle \; \rightarrow \gamma \; \left( \mathsf{Iterr} \right, Y_\rho \right) \qquad \qquad \langle \mathsf{FRS} \; \triangleleft \mathsf{p} \; \mathsf{sq}, \, Y_\rho \rangle \; \rightarrow \gamma \; \left( \mathsf{Iterr} \right, Y_\rho \right) \qquad \qquad \langle \mathsf{Sfps} \; \triangleleft \mathsf{p} \; \mathsf{sq}, \, Y_\rho \rangle \; \rightarrow \gamma \; \left( \mathsf{Iterr} \right, Y_\rho \right) \qquad \qquad \langle \mathsf{sfps} \; \triangleleft \mathsf{p} \; \mathsf{sq}, \, Y_\rho \rangle \; \rightarrow \gamma \; \langle \mathsf{Iterr} \right, Y_\rho \rangle \qquad \qquad \langle \mathsf{Sfps} \; \triangleleft \mathsf{p} \; \mathsf{sq}, \, Y_\rho \rangle \; \rightarrow \gamma \; \langle \mathsf{Iterr} \right, Y_\rho \rangle
$$

#### Invocazione di procedure e funzioni con multipli parametri: TrNFun

Con lo stesso procedimento utilizzato nel sistema Y, si introduce la nuova regola TrNFun per il controllo della corrispondenza tra parametri attuali e formali:

[S16'] sfps = fps [seqFP] FR saps = aps [seqAP] AR hfps / aps, (∆, ∆c, µ)i →TR1 (∆c1 , µ1) hFR /<sup>1</sup> AR, (∆, ∆c1 , µ1)i →TRN (σr, epi<sup>r</sup> ) hsfps /<sup>1</sup> saps, (∆, ∆c, µ)i →TRN (σr, epi<sup>r</sup> ) sfps = [emptySFP] saps = [emptyAFP] σ<sup>r</sup> = (∆c, µ) epi<sup>r</sup> = []

$$
[S17.1] \frac{\sigma_r - (\Delta_c, \mu) \sigma_{r/r} - \mu}{\langle \text{sfps } \langle \mathbf{1} \text{ saps, } (\Delta, \Delta_c, \mu) \rangle \rightarrow_{TRN} (\sigma_r, \text{epi}_r)}
$$

#### Osservazione

Quando invocata a seguito di una Call o di un Apply, la TrNFun si occupa anche di<br>inserire i <mark>legami</mark> nel nuovo activation record generato per la procedura o funzione invocata

←ロト ←何ト ←ヨト ←ヨトー

## Invocazione di procedure e funzioni con multipli parametri: Sistema Y per Call ed Apply

Per quanto riguarda il sistema Y per Call ed Apply, grazie all'introduzione della TrNFun, è possibile limitare il controllo di queste regole alla sola verifica dell'identificatore già definito:

$$
Y_{\rho}|_{0}(I) = \text{[abs]} \frac{Y_{\rho}|_{0}(I) = \text{[abs]} \left[\text{void}\right] \cdot \text{[} \cdot \text{[} \cdot \text{[
$$

 $\mathbf{y}$  and  $\mathbf{y}$  is the final term of  $\mathbf{y}$ 

**No. 2 Report Follows** 

 $\Omega$ 

Gestione errori di tipo:

 $\Gamma$ 

$$
\begin{array}{ll} \text{[E45]} \displaystyle \frac{Y_{\rho}\,|{\mathbf 0}({\mathbf l}) \neq [\text{abs}] \,\, [\text{void}] \,\, [\because ] \,\, {\mathbf t} & Y_{\rho} \,| {\mathbf 0}({\mathbf l}) = \perp \\[1mm] \displaystyle \frac{Y_{\rho}\,|{\mathbf 0}({\mathbf l}) \neq [\text{abs}] \,\, {\mathbf t} \,\, [\because ] \,\, {\mathbf t} }{ \langle [\text{cent}], \, Y_{\rho} \rangle} & \text{[E46]} \, \displaystyle \frac{Y_{\rho}\,|{\mathbf 0}({\mathbf l}) = \perp}{ \langle [\text{call}] \, \text{I} \,\, \text{sapars}, \, Y_{\rho} \rangle \, \rightarrow \gamma \,\, ([\text{terr}], \, Y_{\rho}) } \\[1mm] \displaystyle \frac{Y_{\rho}\,|{\mathbf 0}({\mathbf l}) \neq [\text{abs}] \,\, {\mathbf t} \,\, [\because ] \,\, {\mathbf t} }{ \langle [\text{asply}] \, \text{I} \,\, [\text{sapars}, \, Y_{\rho} \rangle \, \rightarrow \gamma \,\, ([\text{terr}], \, Y_{\rho}) } & \text{[E33]} \, \displaystyle \frac{Y_{\rho}\,|{\mathbf 0}({\mathbf l}) = \perp}{ \langle [\text{apply}] \, \text{I} \,\, \text{sapars}, \, Y_{\rho} \rangle \, \rightarrow \gamma \,\, ([\text{terr}], \, Y_{\rho}) } \end{array}
$$

$$
Y_{\rho}|_{0}(I) = [abs] t [::]
$$
  
\n
$$
[E34.1] \frac{t \notin Simple}{\langle [apply] 1-sparse, Y_{\rho} \rangle \rightarrow Y} ([ter], Y_{\rho})
$$

Enrico Calandrini, Dip. di Matematica, Università di Pisa [Seminario e Progetto di Esame di Fine Corso 2021](#page-0-0)

## Invocazione di procedure e funzioni con multipli parametri:  $\mathsf{STM}_\mathsf{SEM}$

Regola di inferenza finale per lo statement Call:

$$
\sigma = (\Delta, \mu) \quad \Delta(I = (t_r, v_r)
$$
\n
$$
v_r = \star I, t, s\text{fps, dcl, sts, k\star}
$$
\n
$$
t = [abs] t'[::] t" t' = [void]
$$
\n
$$
\text{ar} = \{I, \#\Delta - k + 1, [], [], []\} \quad \Delta_c = \text{ar} + \Delta
$$
\n
$$
\langle \text{saps } \triangleleft I, \text{faps, } (\Delta, \Delta_c, \mu) \rangle \rightarrow \text{TRN } (\sigma_r, e\text{pi}_r)
$$
\n
$$
\langle \text{dcl}, \sigma_r \rangle \rightarrow ([void], (\text{ar}_2 + \Delta_2, \mu_2)
$$
\n
$$
\text{ar}_2 = \{I, Ic, fr, \text{cnt, v}\}
$$
\n
$$
\{I, Ic, fr, sts, v\} = \text{ar}_3
$$
\n
$$
[S14] \frac{(\text{ar}_3 + \Delta_2, \mu_2) \rightarrow_{R*} (\text{ar}_4 + \Delta_4, \mu_4)}{\langle [\text{call}] \text{ Isaps, } \sigma \rangle \rightarrow ([void], (\Delta_4, \mu_4)]}
$$

 $QQ$ 

ヨメ イヨメ

## Invocazione di procedure e funzioni con multipli parametri: **EXP**SEM

• Regola di inferenza finale per l'espressione Apply:

$$
\sigma = (\Delta, \mu) \quad \Delta(1 = (t_r, c_r)
$$
\n
$$
c_r = \star I, t, s\text{fs, dcl, sts, k\star}
$$
\n
$$
t = [abs] t'[::] t" \quad t' \in Simple
$$
\n
$$
\text{ar} = \{1, \#\Delta - k + 1, [], [], []\} \quad \Delta_c = \text{ar} + \Delta
$$
\n
$$
\langle saps \triangleleft1 \text{fsps}, (\Delta, \Delta_c, \mu) \rangle \rightarrow \text{TRN } (\sigma_r, \text{epi}_r)
$$
\n
$$
\langle \text{dcl}, \sigma_r \rangle \rightarrow ([\text{void}], (\text{ar}_2 + \Delta_2, \mu_2)
$$
\n
$$
\text{ar}_2 = \{I, lc, fr, \text{cnt, v}\}
$$
\n
$$
\{I, lc, fr, ss, v\} = \text{ar}_3
$$
\n
$$
(\text{ar}_3 + \Delta_2, \mu_2) \rightarrow_{R*} (\text{ar}_4 + \Delta_4, \mu_4)
$$
\n
$$
\text{[S15]} \quad \frac{\text{ar}_4 = \{I, I, f, c, v_r\}}{\langle [\text{apply}] \mid saps, \sigma \rangle \rightarrow (t', v_r, (\Delta_4, \mu_4))}
$$

医重新 医重新

E

 $QQ$ 

#### Invocazione di procedure e funzioni con multipli parametri: modifiche nell'interprete

Principali modifiche apportate all'interprete di Small21 in accordo alle regole definite (per semplicità sono mostrate solamente quelle per Apply, in quanto quelle per Call sono analoghe):

**O** Introduzione di segapars e modifica all'espressione apply

```
87 exp =
 88
           Val of ide
 89
             Arrow1 of ide * exp
 90
               of num
 91
            Plus of exp * exp
92
             Minus of exp * exp
 93
             LT of exp * exp94
             GT of exp * exp
 95
             Eq of exp * exp96
             B of bool
97
             Or of exp * expApply of ide * segapars (*MODIFICATA 1*)
 98
99
             EE
100
       and
101
102 segapars = (*AGGIUNTA 1*)103
           ESAP
104
            | SAP of apars * segapars
105
           and
\overline{a}
```
∢ロ ▶ ∢何 ▶ ∢ ヨ ▶ ∢ ヨ ▶

#### Invocazione di procedure e funzioni con multipli parametri: modifiche nell'interprete

Principali modifiche apportate all'interprete di Small21 in accordo alle regole definite (per semplicità sono mostrate solamente quelle per Apply, in quanto quelle per Call sono analoghe):

```
| Apply(ide.saps)
    -> match getS sk ide with
          (* include check for E33 *)| DAbs(Abs(tr.aa) ClosT( . .sfps.dcl.sts.k)) (* no overloading *)
                        when (isSimple tr)->(let ar = mkAR5 (Name ide) ((sizeS sk)-k+1)
                                                                          Modifica della funzione
                               (emptyEnv()) [] None in
                                                                              expSem che fa utilizzo
                let skc = push sk ar in
                let (s \circ R.epir) = trNFun sfps s \circ Sks sk skc mu in
                                                                              della funzione ausiliaria
                             (* include check for E34 *)TrNFun ↓
                let (, (ar2sk2, mu2)) = dclsem dcl sqr inlet \nexists ar3sk2 = resetC ar2sk2 [UnL sts] inlet (\_, (sk4, mu4)) = nextCmd(ar3sk2, mu2) in
                let sqF = (pop sk4, mu4) in
                (tr.getR sk4, sqF))| DAbs(Abs(tr,aa),ClosT(_,_,sfps,dcl,sts,k))
                     -> raise(TypeErrorE("E34.1: expSem",Apply(ide,saps)))
         | -> raise(TypeErrorE("E32: expSem",Apply(ide,saps)))
```
∢ロ ▶ ∢何 ▶ ∢ ヨ ▶ ∢ ヨ ▶

つくへ

## Invocazione di procedure e funzioni con multipli parametri: modifiche nell'interprete

Principali modifiche apportate all'interprete di Small21 in accordo alle regole definite (per semplicità sono mostrate solamente quelle per Apply, in quanto quelle per Call sono analoghe):

Introduzione della nuova funzione TrNFun:

1246 trNFun sfps saps sk skc mu = 1247 match (sfps,saps) with 1248 (SFP(fp.sfpsR).SAP(ap.sapsR)) 1249  $\rightarrow$  let (sk1.mu1) = tr1Fun fp ap sk skc mu in 1250 trNFun sfpsR sapsR sk sk1 mu1 1251 | (ESFP, ESAP) 1252  $\rightarrow$  let sgr = (skc,mu) and epir = [] in 1253 (sgr,epir) 1254  $|$  (ESFP,  $)$ 1255 -> raise(TypeErrorT("E62: Trasmission: Too Many Params")) 1256  $|$   $($   $ESAP)$ 1257 -> raise(TypeErrorT("E63: Trasmission: Too Few Params")) 1258 and

∢ロ ▶ ∢何 ▶ ∢ ヨ ▶ ∢ ヨ ▶

つくへ

Tornando sull'esempio del Bubble sort descritto precedentemente:

```
\mathbf{1}2 Prog OrdinaArrav()
 \overline{\mathbf{3}}\overline{4}void swap(ref int a, ref int b)
 s
 6
                    int tmp = a:
 \overline{7}a = b;
 8
                    b = tm:
 9
           void bubblesort(int i, int N, bool controllo)
1011
                    if (1-n)12
13
14
                             if (A[i]>A[i+1])
15
16
                                       swap(A[i],A[i+1]);
17
                                      controllo = true:
18
19
                              bubblesort(i+1.N.controllo);
26
                    if (controllo = true)21
22
                              bubblesort(0, N-1, false);
23return:
24
25
           int A[4];
26
           A[0] = 8;27
                 = 5;28
           AT21= 6;29
           A[3] = 1;36
           bubblesort(0,3,false);
31
```
∢ロ ▶ ∢何 ▶ ∢ ヨ ▶ ∢ ヨ ▶

 $\dot{E}$  possibile ora esprimere tale programma in Small21 come:

```
let p = Prog ("OrdinaArray",
 Block
   (Seat
     (Pcd (Void, "swap", SFP (FP (Ref, Int, "a"), SFP (FP (Ref, Int, "b"), ESFP)),
       BlockP
          (Var (Int."tmn".Val "a").
          SeqS (Und (Val "a", Val "b"), Und (Val "b", Val "tmp")))),
       Cool
         .<br>(Ped (Void, "bubblesont", SEP (EP (Value, Tot, "i"), SEP (EP (Value, Tot, "N"), SEP (EP (Value, Rool, "controllo"), ESEP))),
           BlockP
             FSens
                 (IfT (LT (Val "i", Val "N"),
                   Segs
                     (IfT (GT (Arrow1 ("Ak", Val "t"), Arrow1 ("Ak", Plus (Val "t", N 1))),
                       Seqs (Call ("Swap", SAP (AP (Arrow1 ("Ak", Val "t")), SAP (AP(Arrow1 ("Ak", Plus (Val "t", N 1))), ESAP))),
                         Upd (Val "controllo", B True))).
                      Seas
                       (Call ("bubblesort", SAP (AP (Plus (Val "i", N 1)), SAP (AP (Val "N"), SAP (AP (Val "controllo"), ESAP)))),
                        Return EE))).
                  IfT (Eq (Val "controllo", B True).
                         Call ("bubblesort", SAP (AP (N 0), SAP (AP (Minus (Val "N", N 1)), SAP (AP (B False), ESAP)))))))),
         Seap
           (Array (Arr (Int. 4), "Ak"), ED))).
    SeaC
     (UnL (Upd ((Arrow1 ("Ak", N 0), N 8))),
      SeqC
       (UnL (Upd ((Arrow1 ("Ak", N 1), N 5))),
         (UnL (Upd ((Arrow1 ("Ak", N 2), N 6))),
         SegC
           (UnL (Upd ((Arrow1 ("Ak", N 3), N 1))),
           UnL (Call ("bubblesort", SAP (AP (N 0), SAP (AP (N 3), SAP (AP (B False), ESAP)))))))))));;
```
#### **Osservazioni**

Si è fatto più volte utilizzo in tale esempio della dichiarazione di funzioni con multipli parametri (sia per valore che per reference) e dell'invocazione di tali funzioni.

←ロト ←何ト ←ヨト ←ヨト

∍

 $\Omega$ 

Enrico Calandrini, Dip. di Matematica, Università di Pisa [Seminario e Progetto di Esame di Fine Corso 2021](#page-0-0)

Lanciando progSem su tale programma costruito, si ottiene il seguente risultato:

**O** Prima inizializzazione dello stack e dello Store inizialmente vuoto

#### prooSem p::

Stack: >{OrdinaArray,0,[Ak/(:Mint[4],L0); bubblesort/([void::int.int.bool].Sbubblesort.[void::int.int.bool].:fpar:.:cmd:.1S): swap/([void::int.int].\$swap.[void::int.int].:fpar:.:cmd;.1\$)].:cmdNext:.[N]}

∢ロ ▶ ∢何 ▶ ∢ ヨ ▶ ∢ ヨ ▶ ...

 $\Omega$ 

Store: [L0<-Undef.L1<-Undef.L2<-Undef.L3<-Undefl

Lanciando progSem su tale programma costruito, si ottiene il seguente risultato:

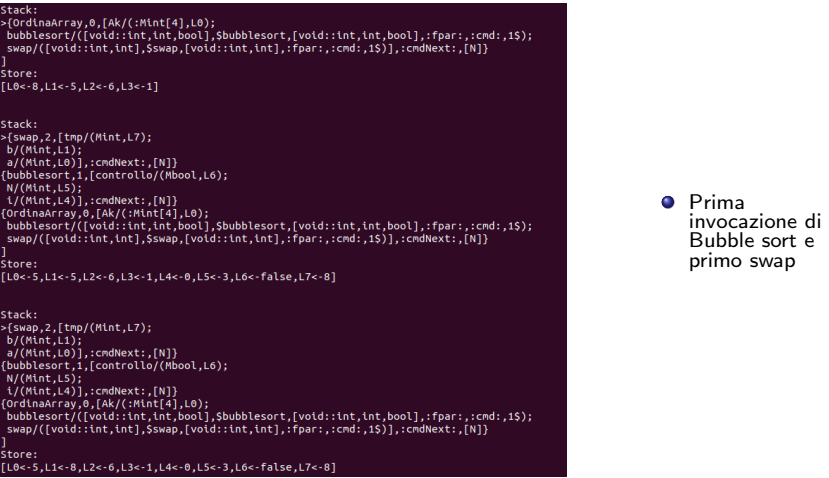

Lanciando progSem su tale programma costruito, si ottiene il seguente risultato:

Stack e store finali: le prime 4 locazioni di memoria rappresentanti l'array sono effettivamente ordinate!

```
Stack:
>{OrdinaArray.0.[Ak/(:Mint[4].L0);
bubblesort/([vold::int.int.bool].Sbubblesort.[void::int.int.bool].:fpar:.:cmd:.1S):
swap/([void::int.int].Sswap.[void::int.int].:fpar:.:cmd:.1S)].:cmdNext:.[N]}
Store:
,0-112-5,12c-6,13c-8,14c-0,15c-3,16c-true,17c-8,18c-1,19c-3,110c-true,111c-8,112c-2,113c-3,114c-true,115c-8,116c-3,117c-3,118c-true,119c-0,
L20<-2,L21<-false,L22<-1,L23<-2,L24<-true,L25<-6,L26<-2,L27<-2,L28<-true,L29<-0,L30<-1,L31<-5,L33<-5,L33<-1,L34<-1,L35<-true,L36<-0,L37<-0,L
38<-false]
```

```
SUCCESSFUL TERMINATION
 : unit/2 = ()
```
K ロ ▶ K 何 ▶ K ヨ ▶ K ヨ ▶ ...

# <span id="page-59-0"></span>Grazie per l'attenzione!

Enrico Calandrini, Dip. di Matematica, Università di Pisa [Seminario e Progetto di Esame di Fine Corso 2021](#page-0-0)

 $\mathbf{A} \equiv \mathbf{A} \quad \mathbf{A} \equiv \mathbf{A}$ 

 $QQ$ 

∍